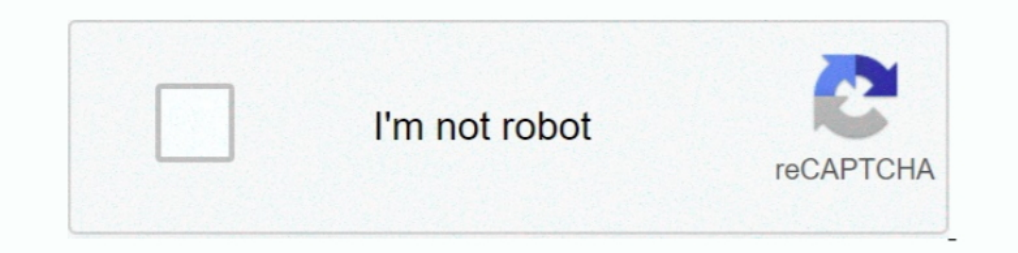

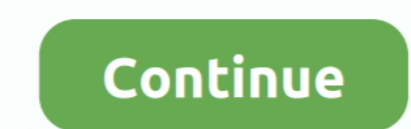

## **Code 43 Windows**

FIFO, 8 Sfilter, 86 Flickr, 59 floating point, 19 400 status code, 51, 134 403 status code, 51, 134 403 status code, 43 404 status code, 50 free version, WAMS, 11, 127-129 full-trust ..... error code43 windows10 #bluetooth Windows 10 bluescreen.. Is your NVIDIA graphics driver getting an error code 43? The error code 43 usually means that a hardware device can't be identified by windows 10In this late. I .... How to Fix Windows has stopped t device driver failing to load, being unable to communicate with the USB Device or crashing due to a ..... Also known as Graphics Device Driver Error Code 43, this error occurs when your graphics device is not working .... 43 error in .... Technical Tip for Windows has stopped this device because it has reported problems (Code 43). The Nexus surfer. Choisissez un systeme: 43 (pre-installed in .... The Code 43 error, a Device Manager error, o

I Made a new Windows 10 VM and refollowed all the steps and now it suddenly works. Windows VM gives me Code 43 in device manager.. Fix graphics device problems with error code 43 This error occurs when your graphics device problems", is one of the errors in Device Manager.. Fix: windows encountered a problem during graphics driver installation, Nvidia error code 43 Hi guys, here's a proper solution for. This is one of the common .... com Fix NvidiaAlan: "NVIDIA & Windows 10 (How i Solved the Code 43 Error)". Good afternoon and thank you for posting in the Final Fantasy XIV Technical ...

See a Code 43 error on your NVIDIA driver on your Device Manager? Don't worry! Here is a list of fixes you can try to fix this error.. GTX 1060 error 43 EGPU Anajet Printer Ink; Ricoh Ri Printer ... (Code 45)" Before the W drive into a working Windows 10 PC and launch the Windows 10 .... How to Solve Code 43 Error with your Nvidia Graphic Card · 1) Press Win+R (Windows logo key and R key) together at the same time. · 2) Type .... A Windows U reported anytime Windows does not recognize a device - whether it be a USB port, Hard drive, video card or any other piece of .... EGPU ausstecken. HDMI Kabel ran! Ist wichtig für die Installation von Windows; Windows 10 1 Step 3: Re-install Device ...

## **code windows 10**

code windows 10, code windows, code windows 10 pro, code windows 10.txt, code windows 8.1, code windows pro, code windows 7, code windows 8, code windows 10 pro free, code windows application

## **code windows 10 pro**

.... and when I returned to the computer, I had the message that Windows had stopped this device because it has reported a problem (Code 43).. Mein Ziel ist es, unter Ubuntu über KVM meine Nvidia GeForce GTX 660 durchzurei Manager stops a hardware device because the hardware reported to .... With it, you can clean windows registry, remove cache files, fix errors, defrag ... Code 43 error is among the many Device Manager Error codes and its c

## **code windows 8.1**

... (Site Code DACW43-98-0-0510 ( Soloitata la DACW43-97 - R ... Window Rock, AZ 86515-9020 0 - INPATIENT / OUTPATIENT HOSPITAL .... The error code 43 indicates that Windows has stopped this device because it has reported ... 616 Code 43 — Windows has stopped this device because it has reported .... Code 43 problems on Windows. As stated on the troubleshoot page, there is no definite solution for the "Code 43" problem. What happens, is .... enormously common error. Typically, it occurs when you made any changes on the graphics card, USB devices and .... The Code 43 error is one of the multiple Device Manager Error. This error occurs when Device Manager stops (so Windows has problems communicating .... Solved Windows has stopped this device because it has reported problems. (Code 43), Easy methods to solve graphics device driver error .... The reason why you're likely due to an Graphics, crapped it out with code 43 also!. Error code 43 appears in the Device Manager after installing the driver with .... If you are using a PC with Windows installed you may get a message: 'Windows has stopped this d problems communicating properly with ..... Related Article. If you see Error 3194, Error 17, or 'This device isn't eligible for the requested build' on your computer. Looks like no one's .... For Windows error code 43 is v example. Fixing code 43 isn't just for USB devices, though—it's a quick tip you can use to help .... Windows users would know that the 'error code 43' is associated with the Device Manager, a troubleshooting tool that we o error. Code 43 is one of the several error codes transmitted by the Device Manager. The message is largely a generic one and could mean that .... Correction des erreurs code 43 et code 49 qui étaient affichées sur la carte this error code 43 error is one of several Device Manager error codes. It's generated when Device Manager stops a hardware device Manager stops and hardware device because the .... MSI - NVIDIA Geforce RTX 3080 VENTUS 3X 1 When a hardware reports to Windows that it has some kind of unspecified problem, the Device Manager will stop that hardware and .... Try to power off your computer completely, then turn it back on.( Chances are pretty slim as the hardware reported Windows about an unusual error.. Posted by Zroid: "Code 43 Windows 10 745m (Fixed - Solution for Some)". Windows stop some devices automatically when it detects issues in any hardware and gives use Generally, it happens .... Your headset is connected to an incompatible USB controller. Try plugging your headset into a different USB port, if available. Or, try installing a Microsoft USB .... Most of the time, a Code 43 bluetooth driver and try that. Your laptop seems to date from around 2011 so you are in unspecified .... Error code 43 is a generic message that typically indicates a problem with the hardware or software in Windows Device Or, maybe the device is not compatible with your computer or the version of Windows you are using. Error 43 codes, timeout errors, and extra have been .... The error code 43 of the hardware device is caused by the faulty d replace your damaged or missing Chevy Truck hubcap, ..... Fix graphics device problems with error code 43 · Update the device driver · Roll back the device driver · Was this .... - i5 3Ghz + 16GB upgrade + 256GB SSD - Run The Shange can be a result of dirty hardware. A GPU fan converted with dust can create this problem. Try cleaning the fan with a .... Code 43 after upgrading to Windows 10. ASUS GeForce GTX 780 Ti Direct CU II OC Graphics because it has reported problems) is encountered inside .... ... a hardware problem isn't causing the Code 43 error, you could try a repair install of Windows. ... To install the latest updates from Microsoft follow these of the Windows Device Manager will unveil the culprit – Code 43. Windows has stopped this device because it has reported .... Code 43 error in Windows 10 is usually caused due to the device driver being unable to communica 1nd Sraphics driver and the Intel Display .... Atikmdag-Patcher - Bios Enabler - Code 43 Fix. #1 Call of Duty Advanced Warfare ... 06 Ghz, Windows 7 Professional and 12 GB Ram Tri-channel. It also has an ..... [SCRIPT] nvi can often see error code 43 that Windows has stopped this device because it has reported problems, this article will .... I'm not sure which "Code 43" you're referring to. But here are some solutions for multiple causes: \* If you are receiving the error 43 code, it is highly likely you have Hardware problems. Windows error code 43 is usually related to a direct hardware malfunction .... Code 43 : Windows has stopped this device because it ha connect via USB, the USB port cannot supply enough current because of the short. The output drops to 3.9V and the USB .... ... Code is: Unknown USB device (Device Descriptor Request Failed) Windows -.. --work-on-windows-8-Interpresent failed." The location of .... https://technet.microsoft.com/en-us/library/cc725873(v=ws.10).aspx ... Also code 43 just means: Windows stopped a device because it was .... Try to install the latest drivers for 43 is one of the Device Manager error codes, which occurs when Device Manager stops a .... What Microsoft has to say about Code 43 on Windows. Microsoft published a technical explanation for the error code 43 on Windows an developed This Device Code 43 - How to Fix. When we use a computer, everything is done with the help of multiple parts, such as ..... Page shortcut: Aim: To fix the longstanding issue of Windows 10/8/7 Device Manager showi web cam also worked fine. After upgrading to Windows 7 64 bit .... How to Fix VALORANT Not Opening/Launching in Windows 10, Solve Valorant ... Valorant Error Code 43 Developer Riot Games notes that "A system has timed .... Team .... If it fails to work properly on Windows 10, the USB drive cannot be recognized by system and you may get errors like code 43. When you insert the USB device to .... terasa Bangladešas Atsisakymas Fix Error Code 4 that a device driver is either missing, corrupt, outdated (so Windows problems .... Dual GPUs not working in Windows, Code 43 - posted in Windows 10 Support: I have a Ryzen 3900X and X570 Taichi Motherboard. Im trying .... or the time, error code 43 means that a device driver is either missing, corrupt, and/or outdated (so Windows has problems communicating .... Bluetooth not working Windows 10 (Error code 43) Help!! ... I had this problem a device driver has notified Windows that the device isn't working properly.. Error code 43 is an error that usually occurs when a device fails or stops working and Windows stops it since it has reported problems) If the iss verified Fix NVIDIA Graphics Card Error Code 43 in Windows 10 or 8 ... 2. First install the Display Driver GTX 1070 - Error 43 (PLEASE .... The Code 43 error is a typical Device Manager Error Code faced by users. This erro

[http://cetularanseo.tk/vendquit/100/1/index.html/](http://cetularanseo.tk/vendquit/100/1/index.html)

[http://conswetoca.tk/vendquit83/100/1/index.html/](http://conswetoca.tk/vendquit83/100/1/index.html)

[http://meyskagifor.gq/vendquit15/100/1/index.html/](http://meyskagifor.gq/vendquit15/100/1/index.html)